## PLAINVIEW-OLD BETHPAGE CENTRAL SCHOOL DISTRICT

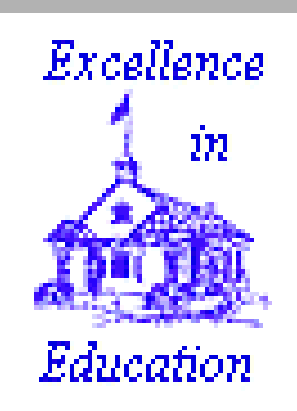

## **Tutorial Tutorial**

## **Family Connection** powered by WAVIANCE

**https://pob.k12.ny.us**

## What can you do on *Family Connection* ?

- Share resume and game plan
- •Complete surveys
- •Compare colleges
- Track Deadlines
- $\bullet$ Produce Scattergrams
- Show schedule of college visits
- Search for Scholarships
- Career Exploration/Career Cluster/Crosswalk to College Majors/College Selection
- Receive communication from Counseling
- Keep Journal Entries

## How is Family Connection accessed?

- On the Web
	- <u>http://pob.k12.ny.us</u>
	- There is a link on the POBCSD website
- Student account
	- Code sent home, student sets up account using email address
- Parent account
	- Ask your student to share log-in information
	- Parents or student can add parent email addresses

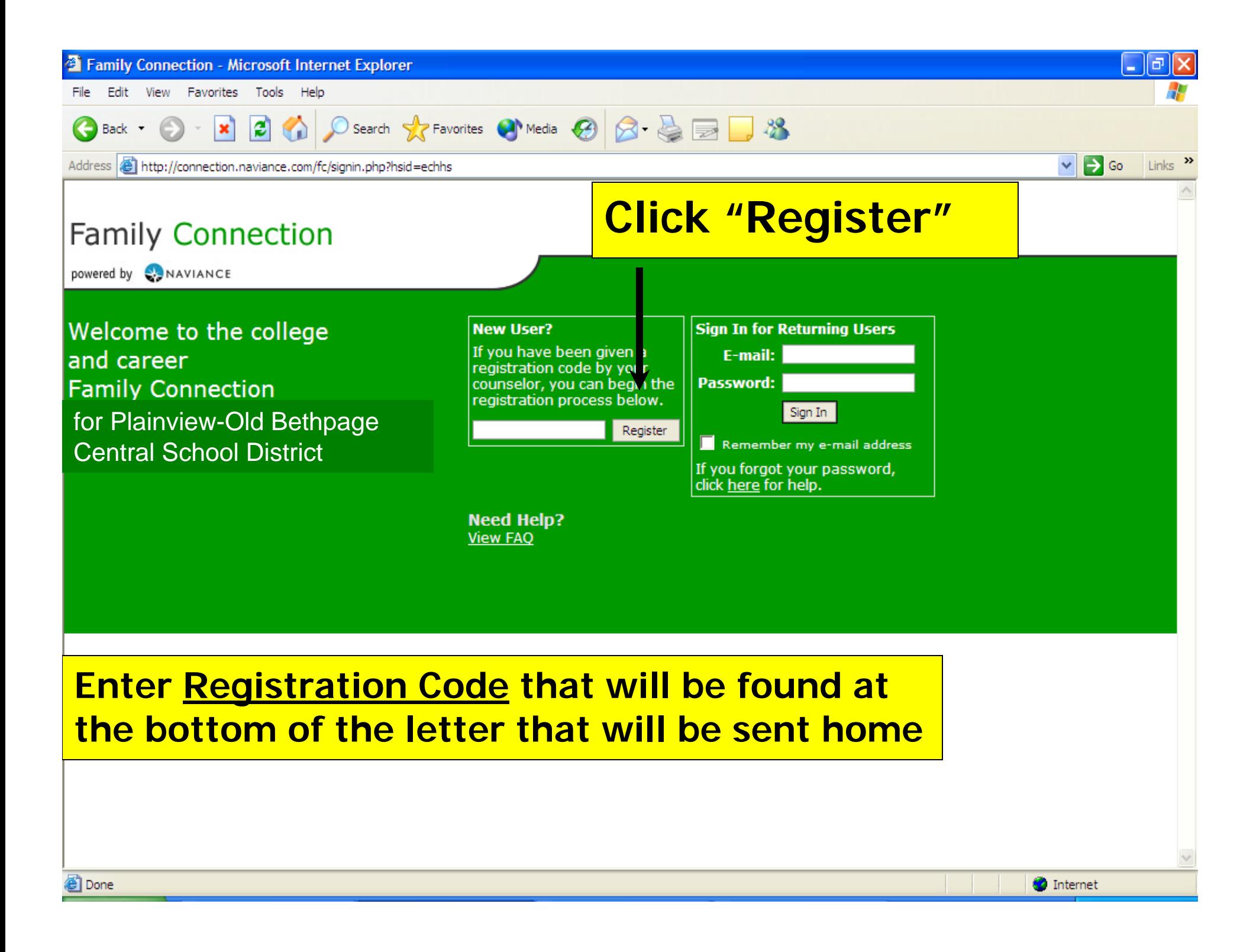

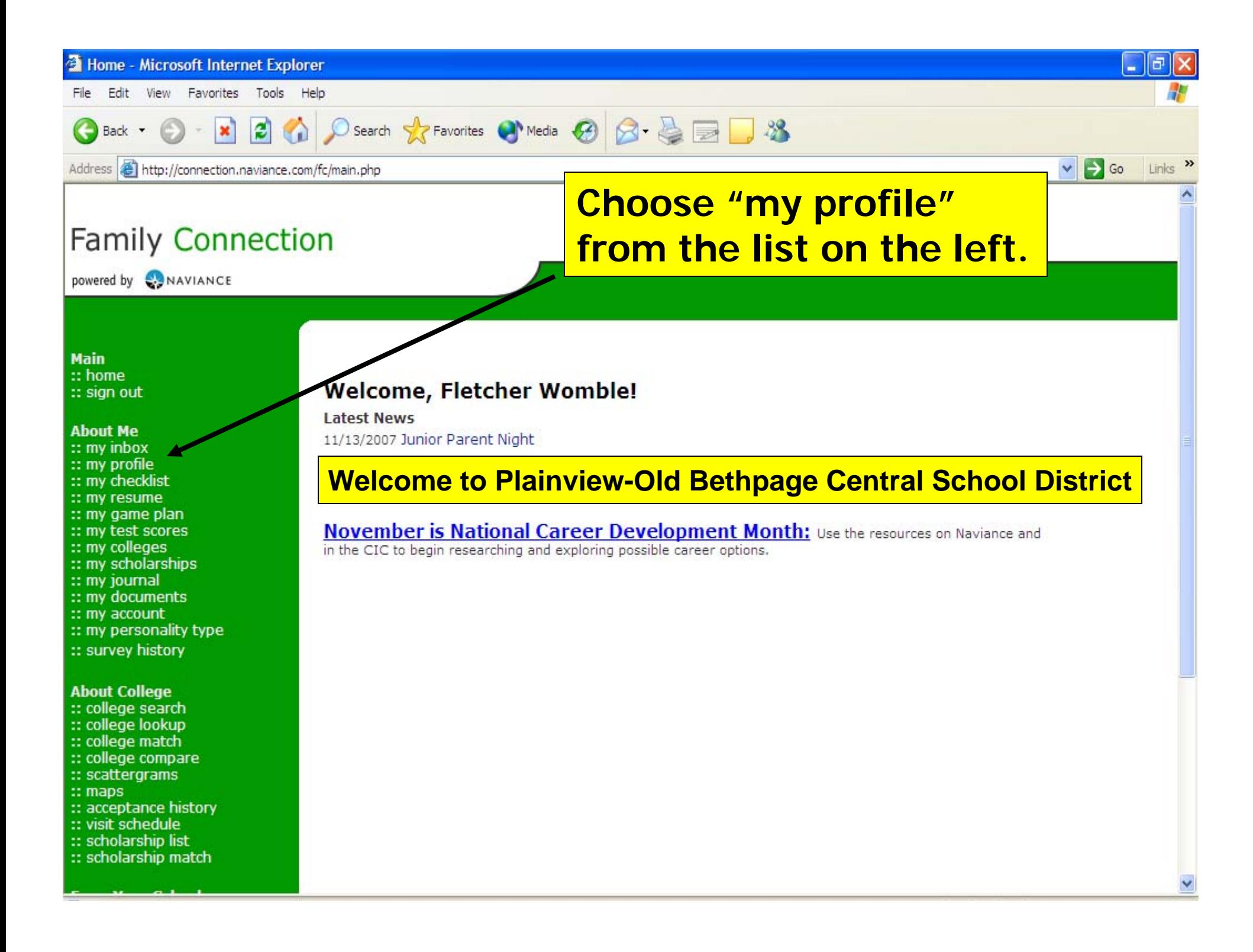

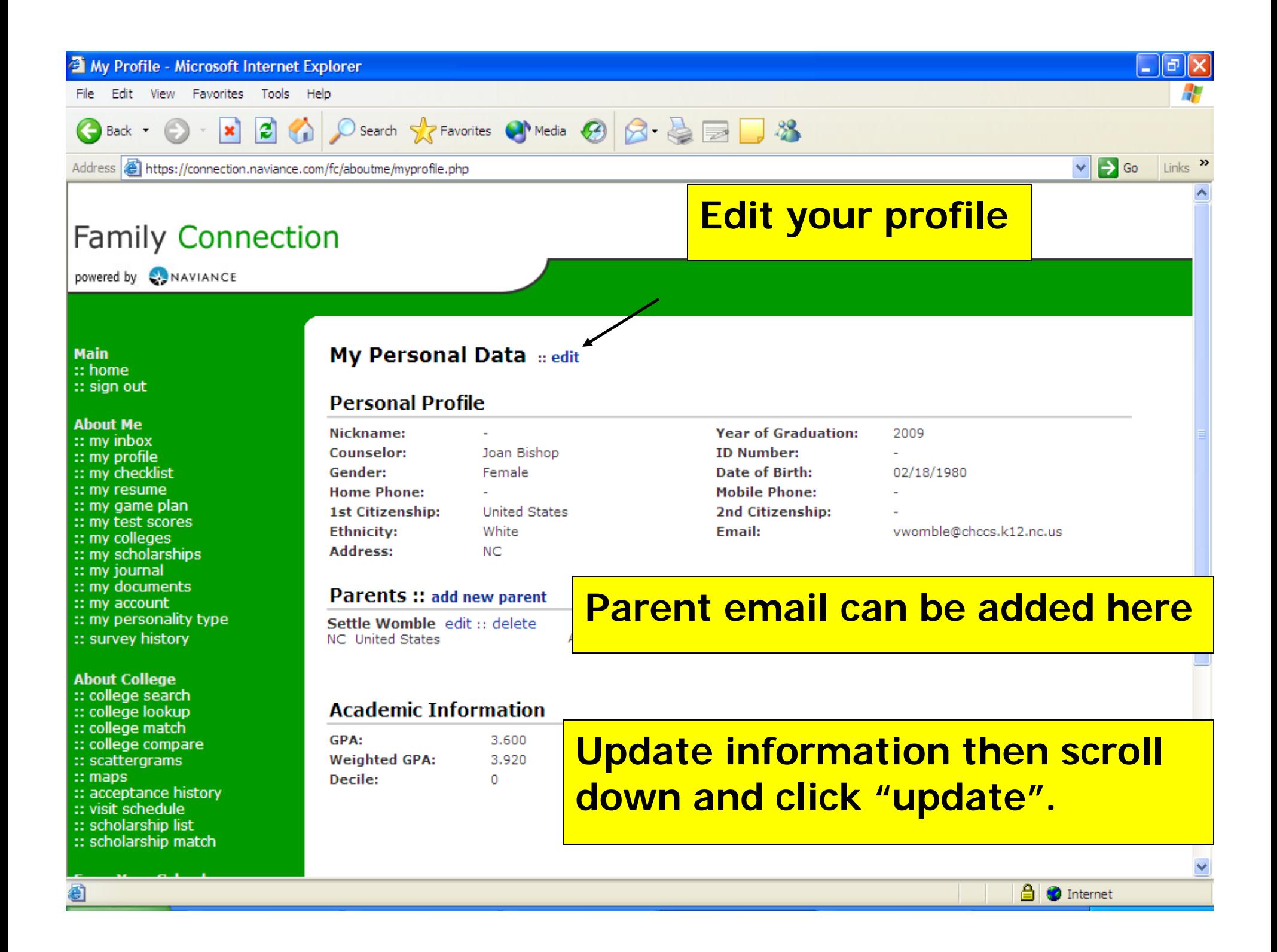

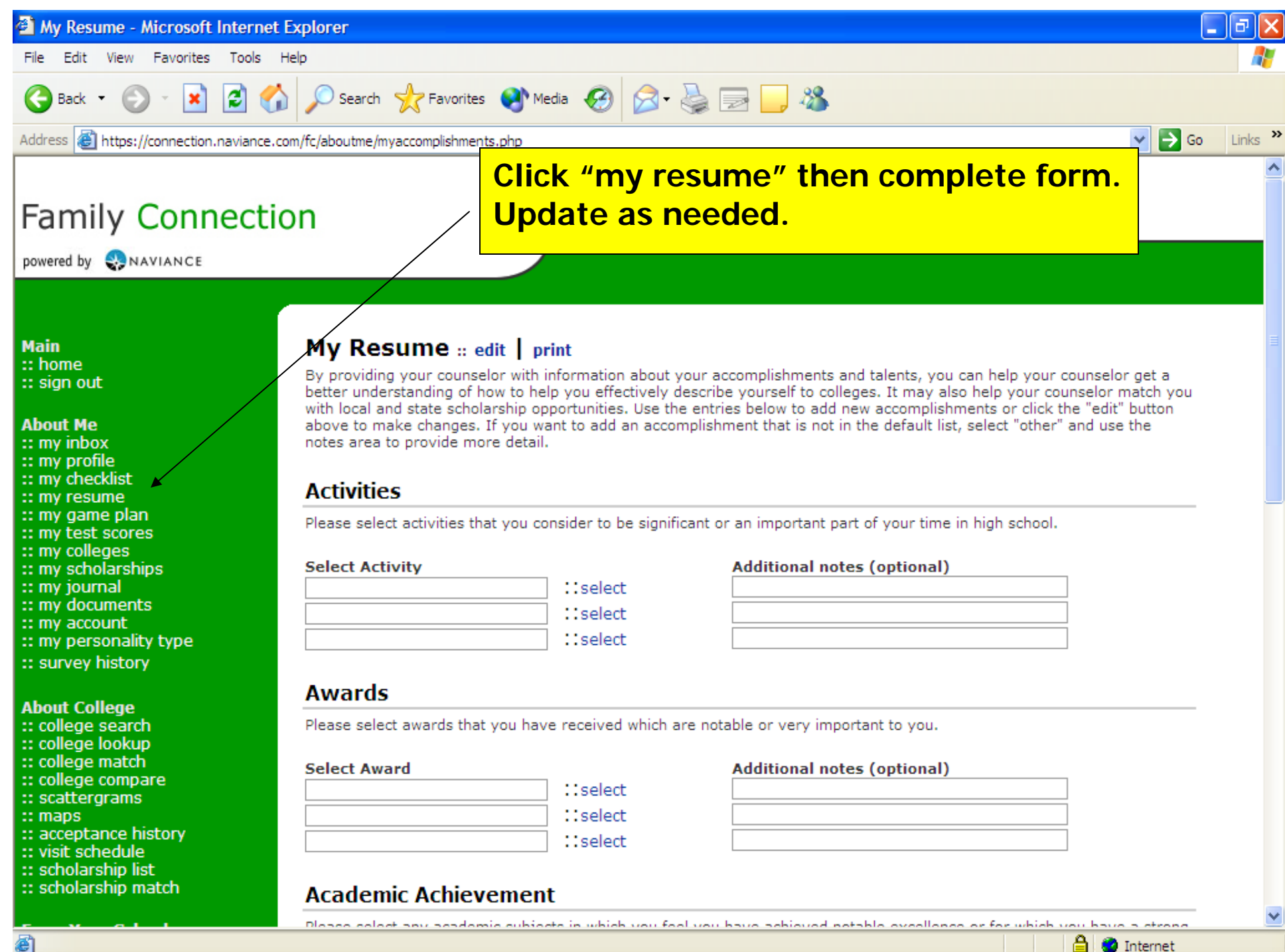

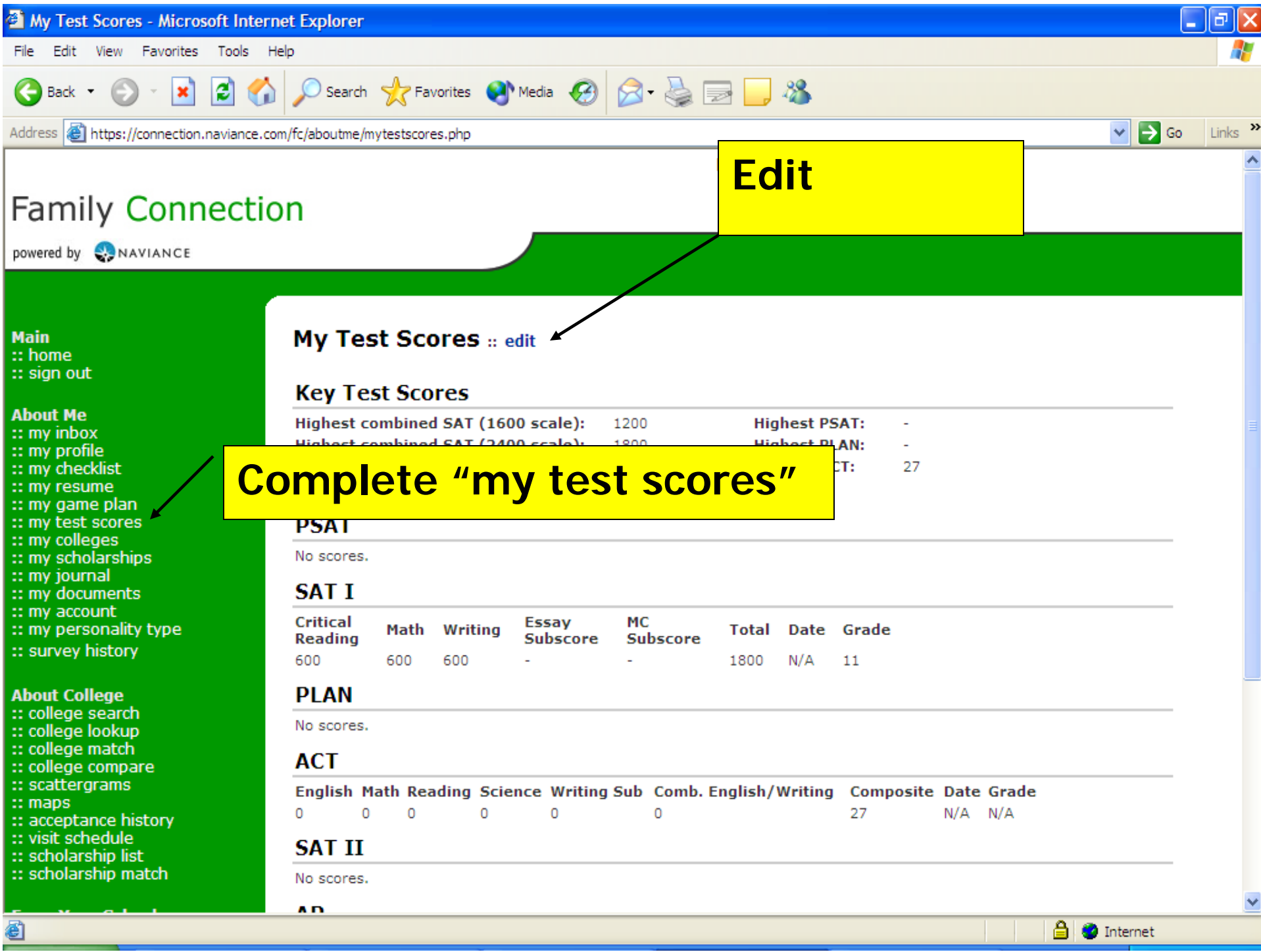

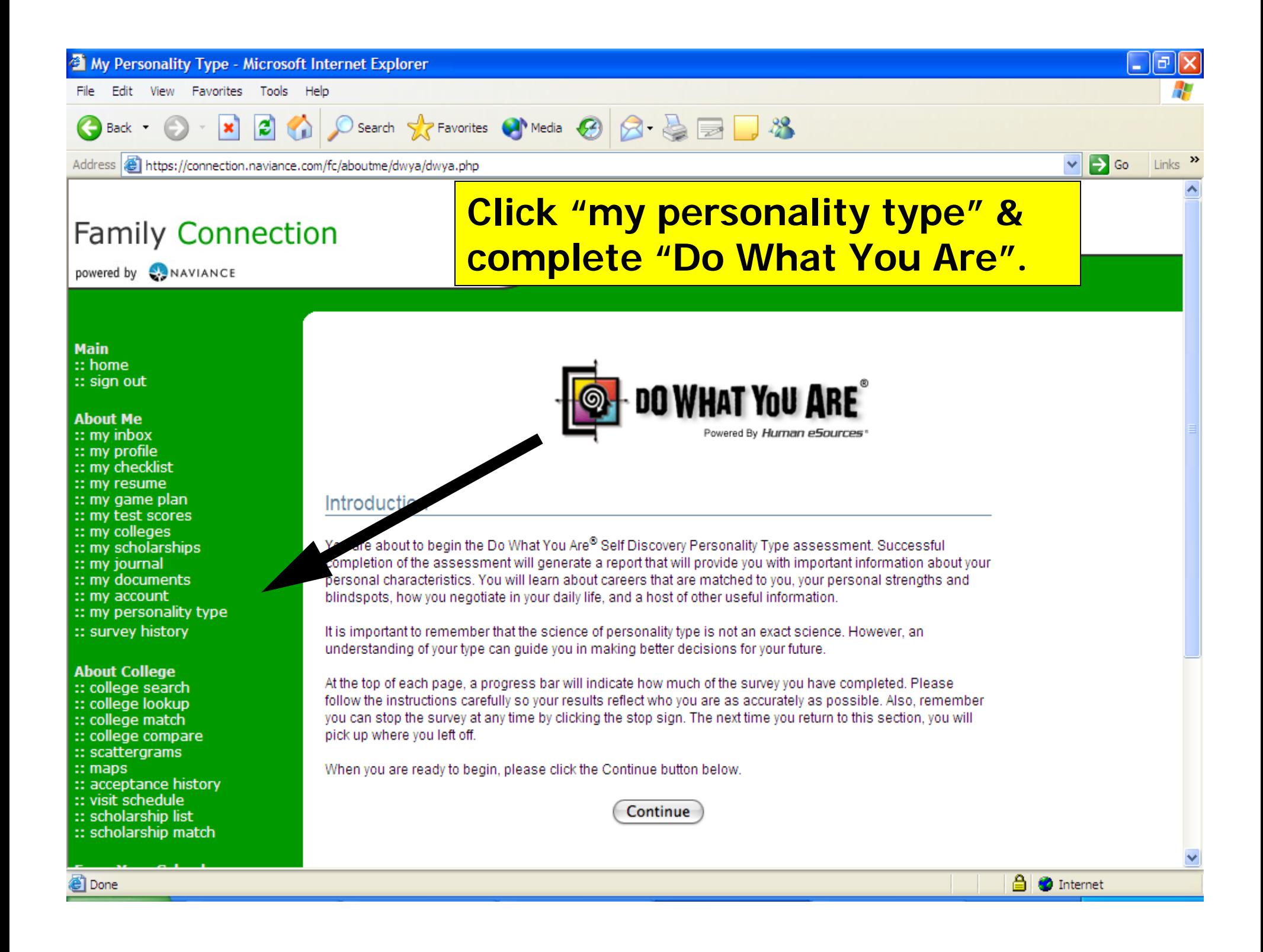

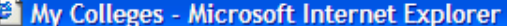

File Edit View Favorites Tools Help

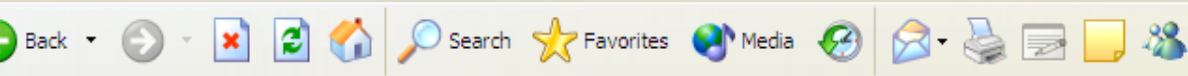

Address & https://connection.naviance.com/fc/colleges/collegesearch.php?section=1

#### **Family Connection**

powered by NAVIANCE

### **Go through College Search to** narrow down possible colleges and universities of your liking

lla

 $\vee$   $\Rightarrow$  Go Links  $\rightarrow$ 

#### **Advanced College Search**

To start, begin with a section that's important to you. It's up to you which questions you answer and in what order. You can view vour results at hy point along the way by clicking View Matches. Once you have narrowed down your list of schools, you will be te these colleges using historical admissions results from your own school. able to comp:

ation :: Students :: Admission :: Athletics :: Majors :: Costs :: Special Programs Type :: Lo

#### **Number of matches:** 3682 (view matches) (start over)

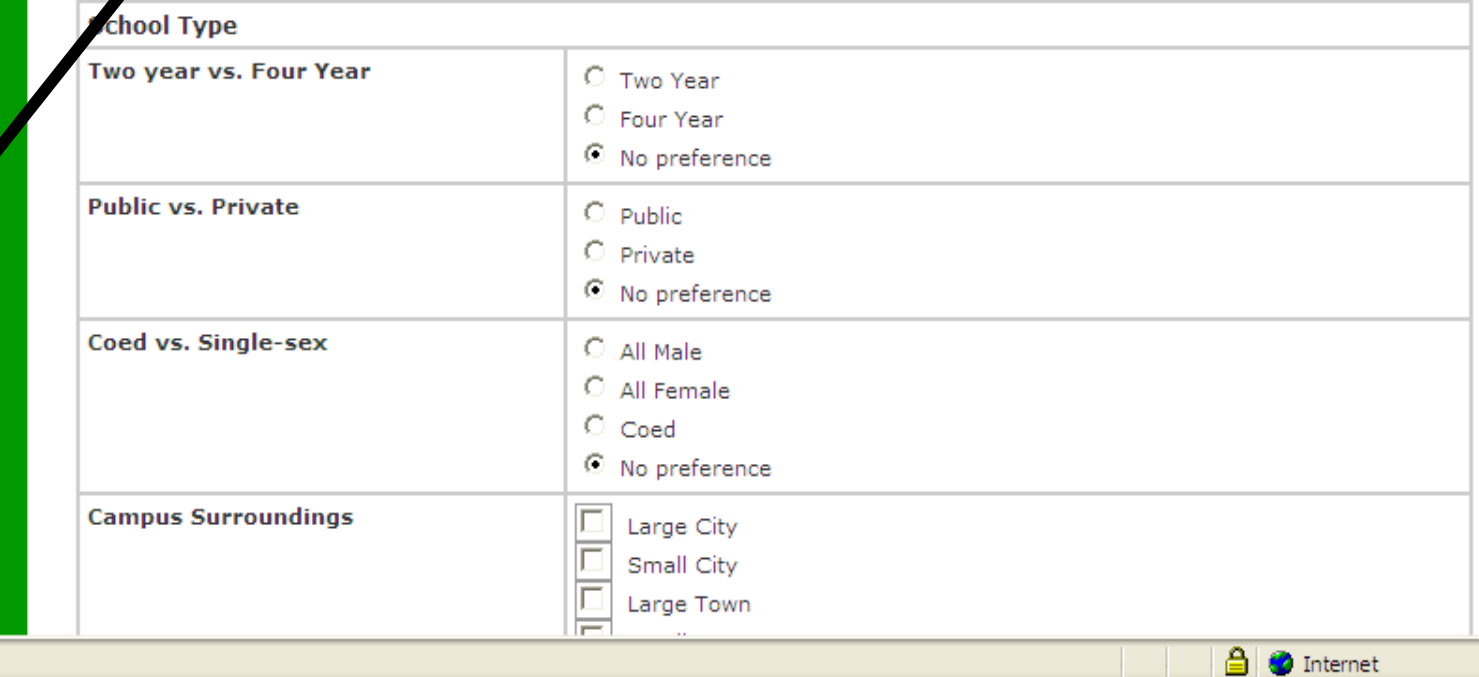

**Main** :: home  $::$  sign out

#### **About Me**

 $::$  my inbox :: my profile :: my checklist :: my resume :: my game plan :: my test scores :: my colleges  $\therefore$  my scholarships  $::$  my journal :: my documents :: my account :: my personality type :: survey history

**About College** 

:: college search :: college lookup :: college match :: college compare :: scattergrams

 $::$  maps

:: acceptance history

:: visit schedule

:: scholarship list :: scholarship match

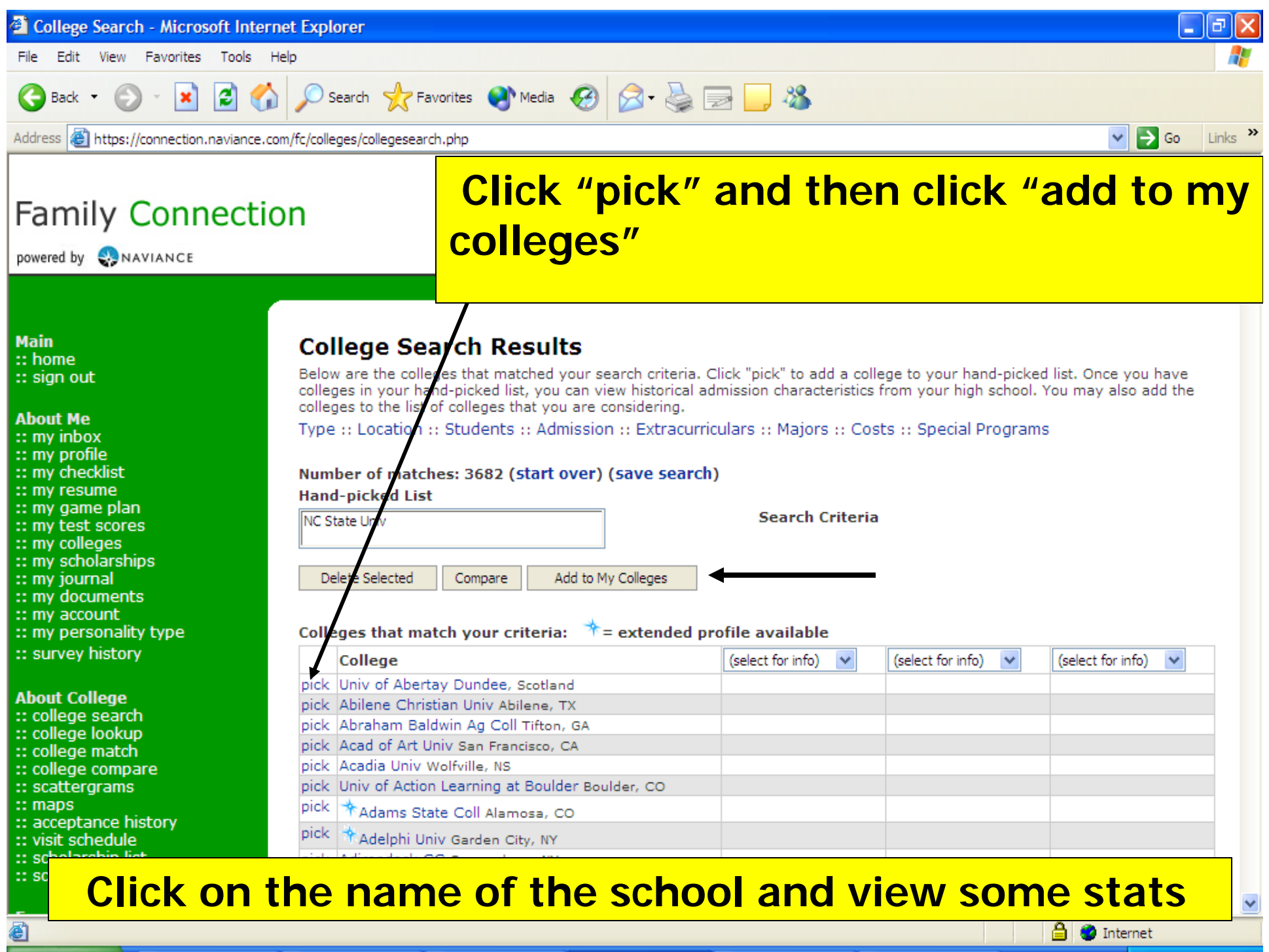

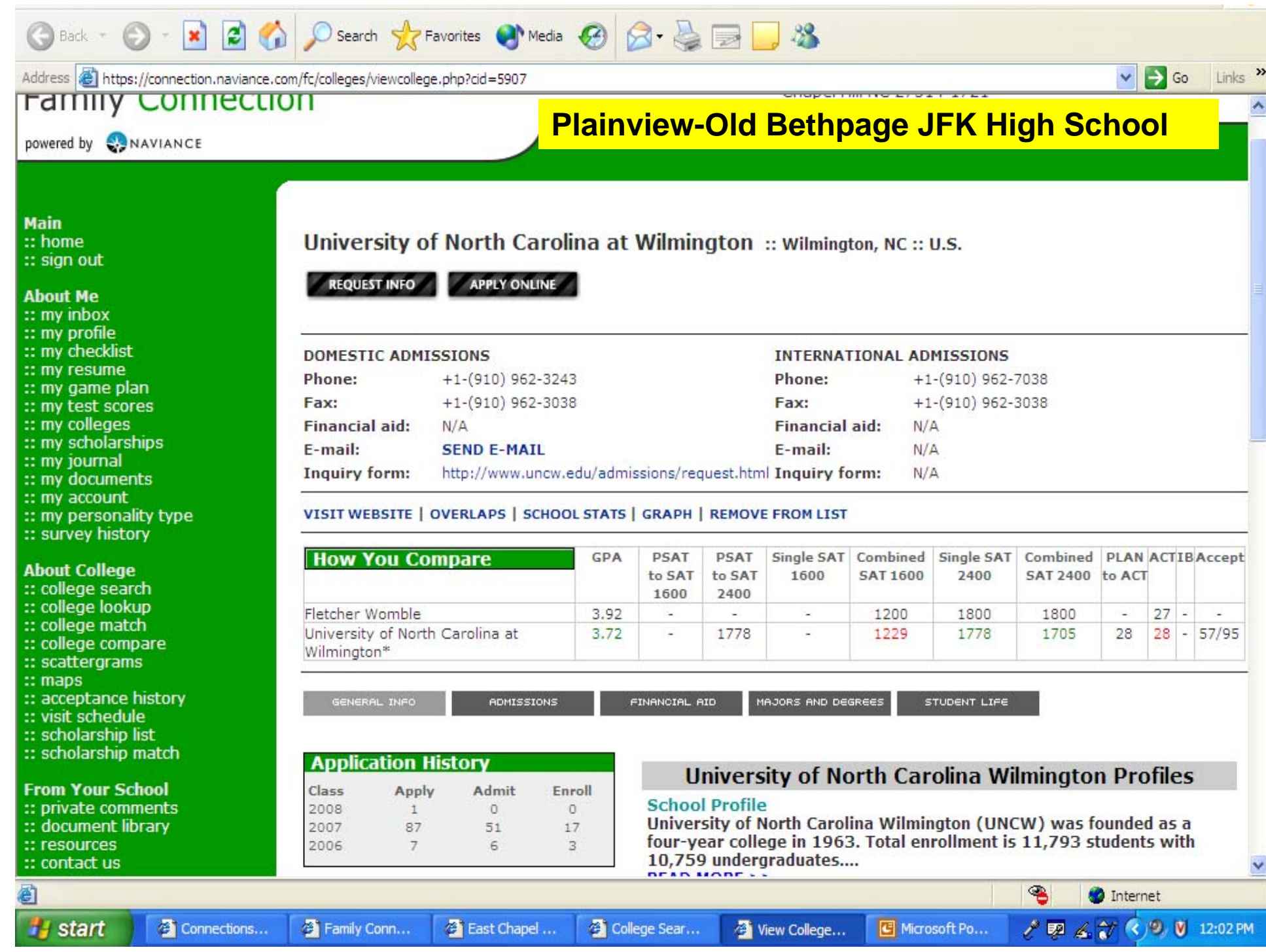

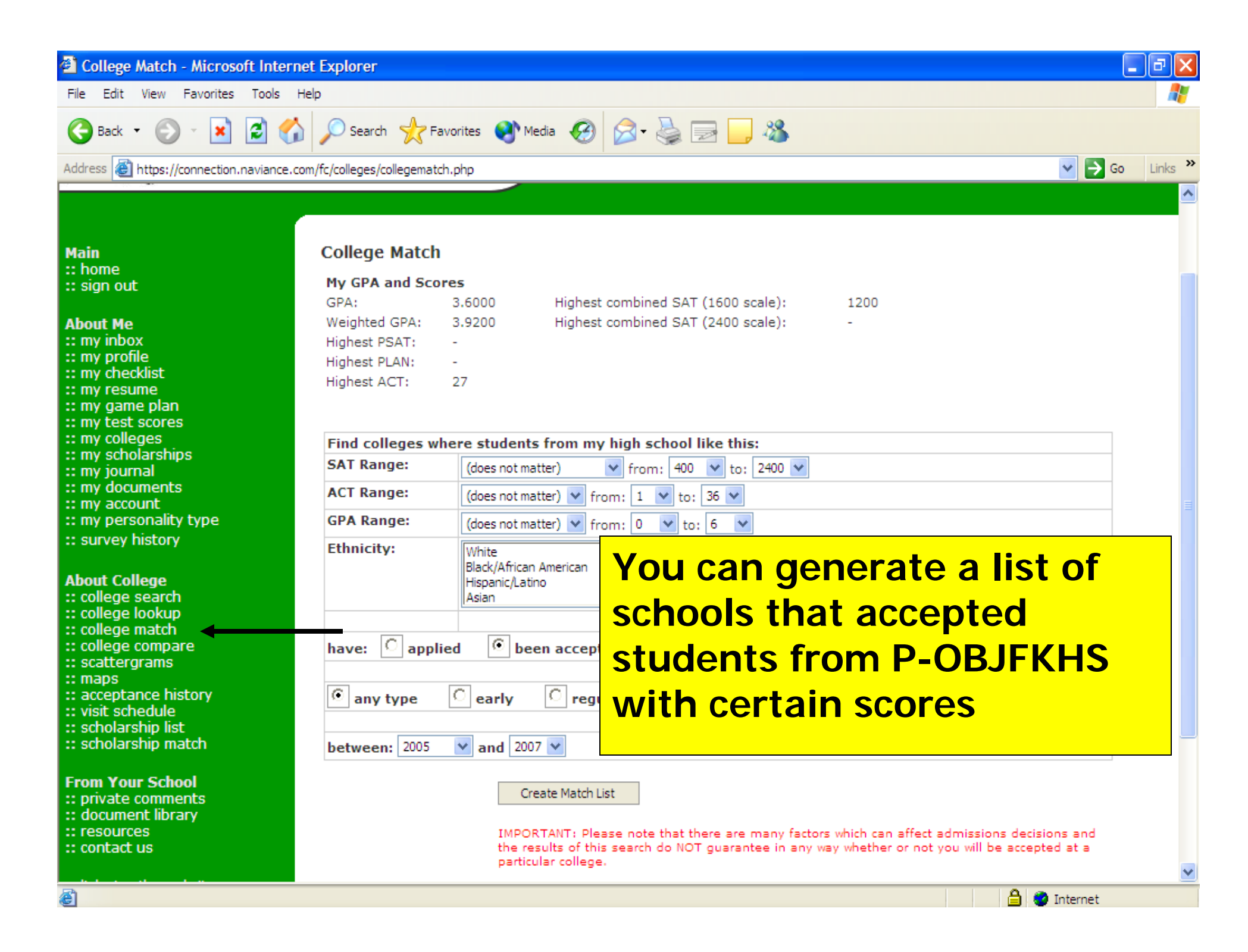

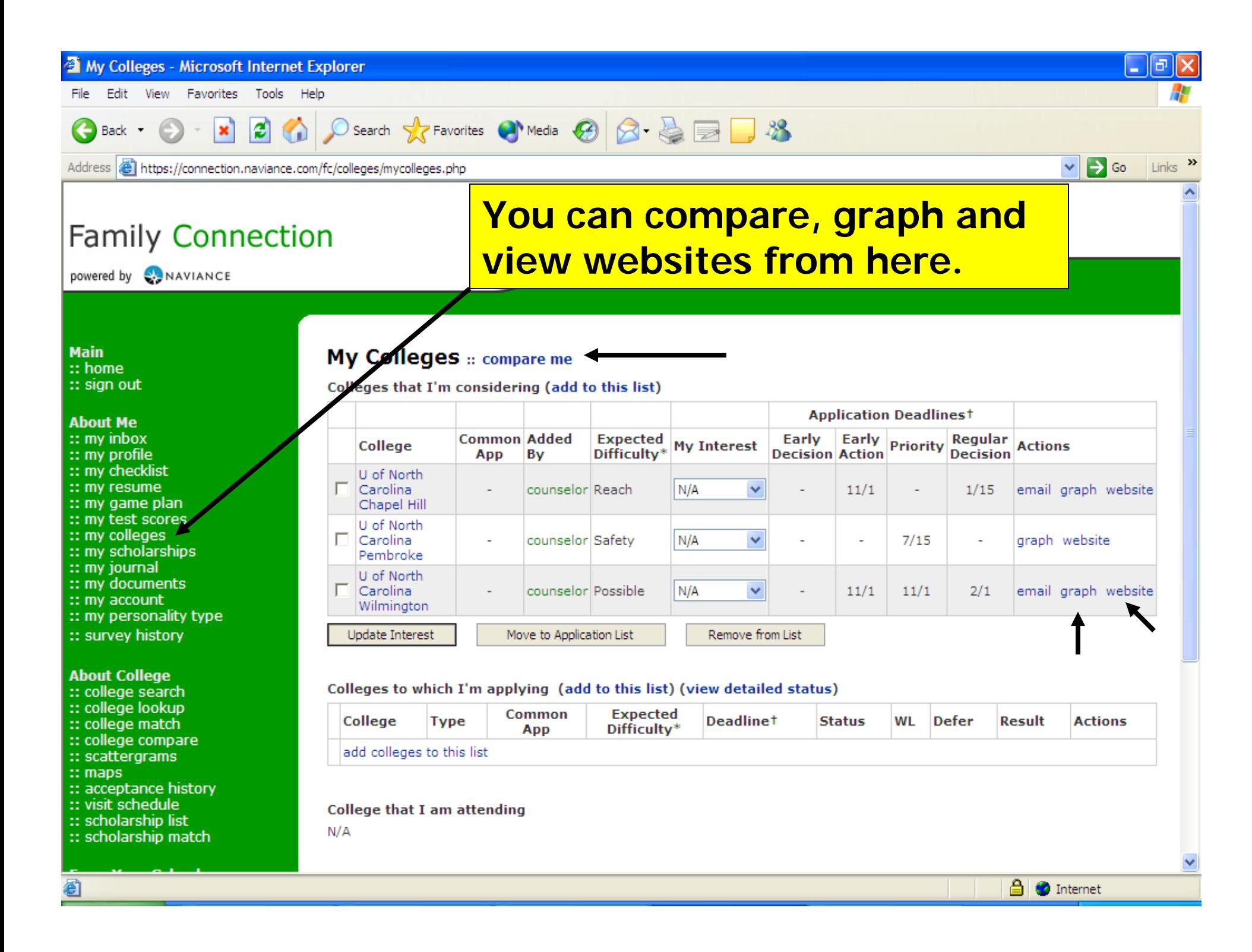

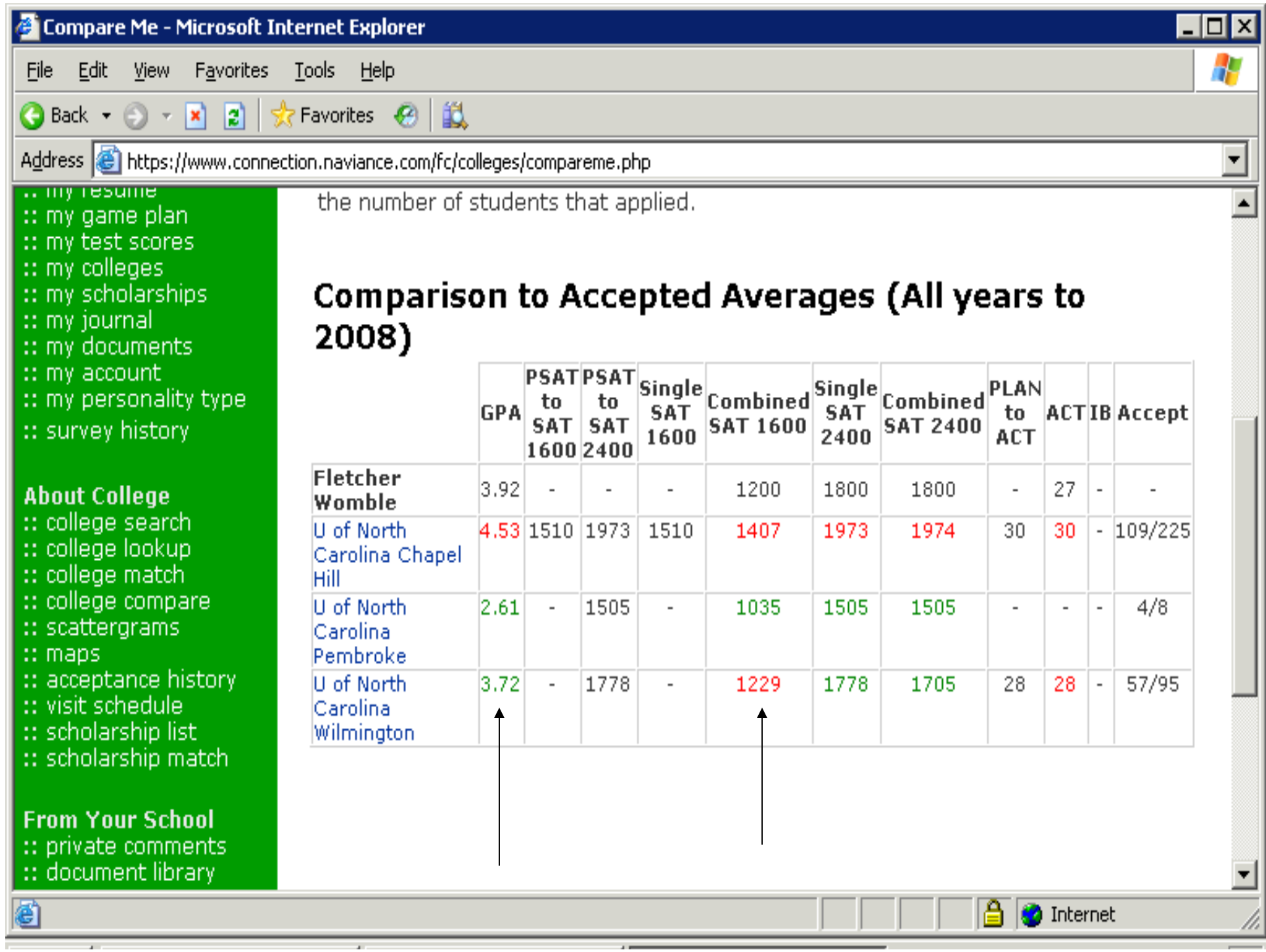

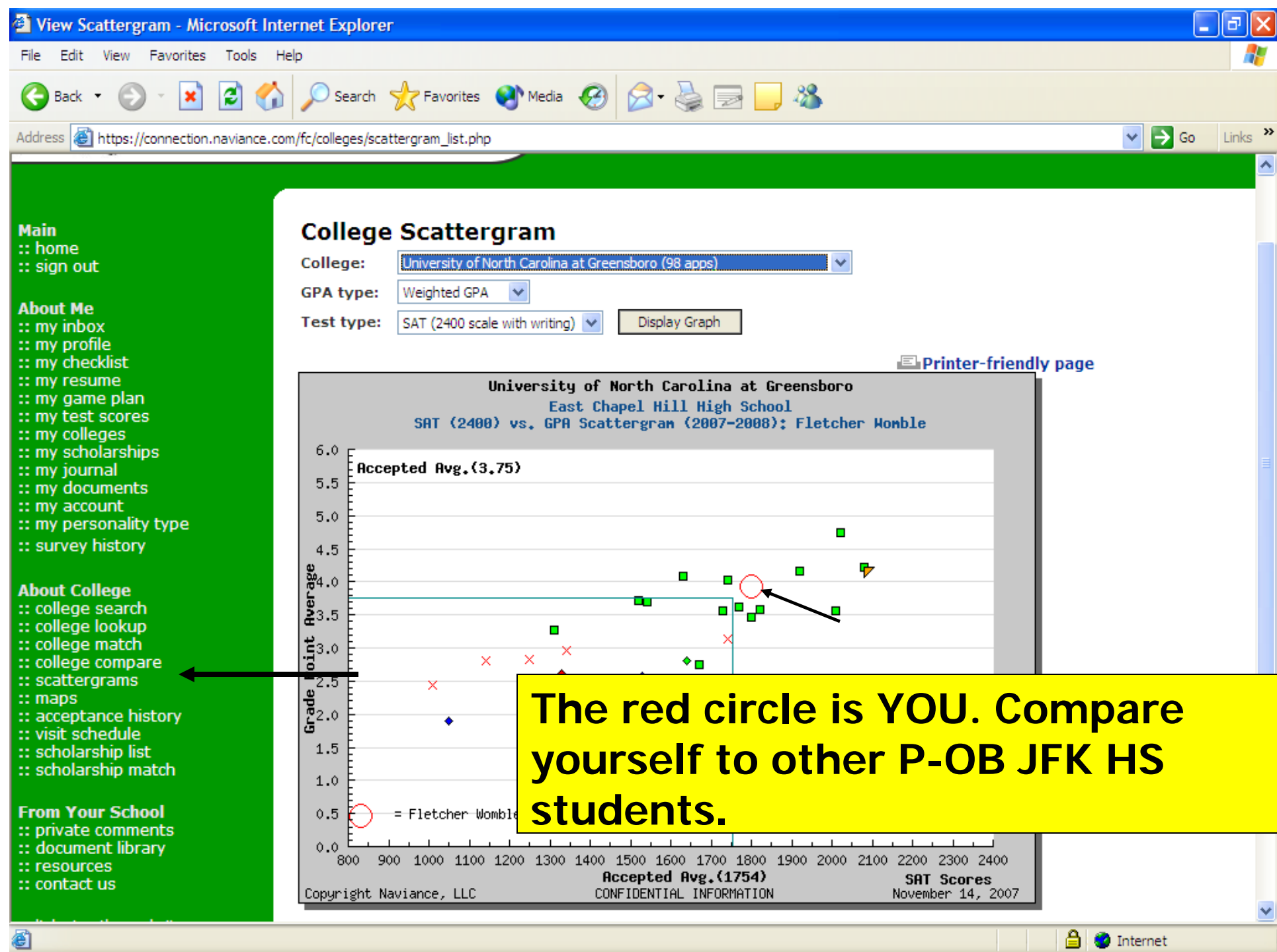

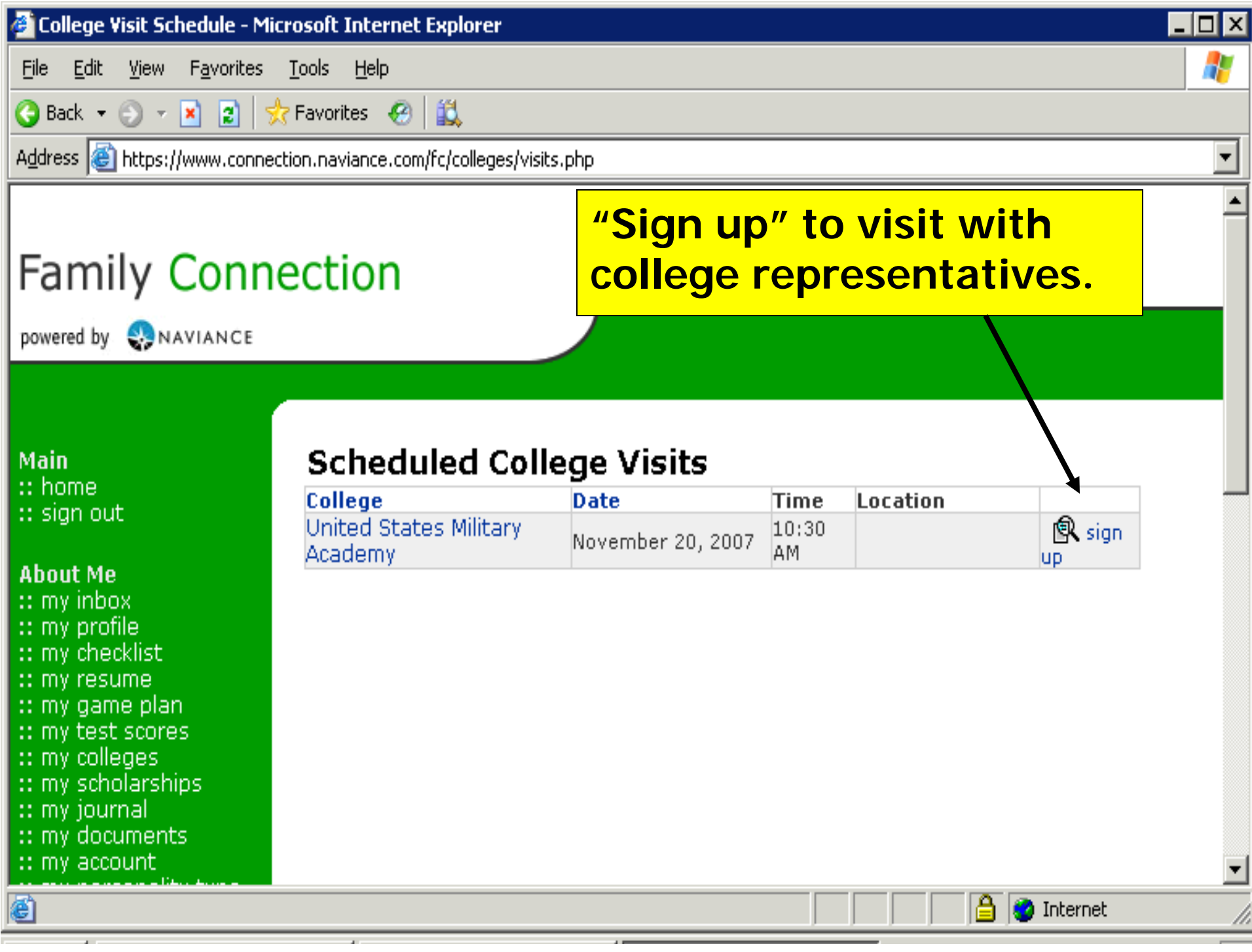

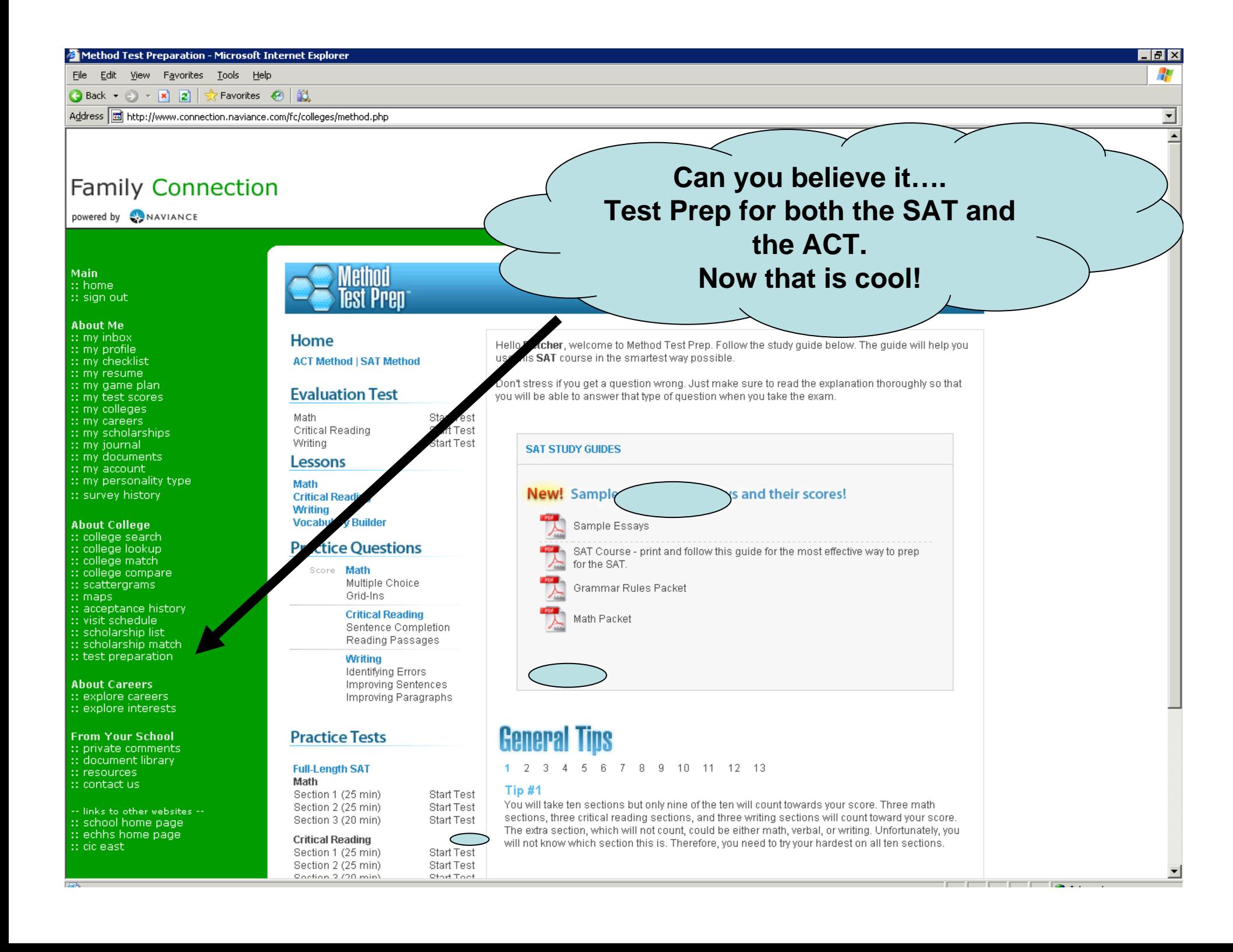

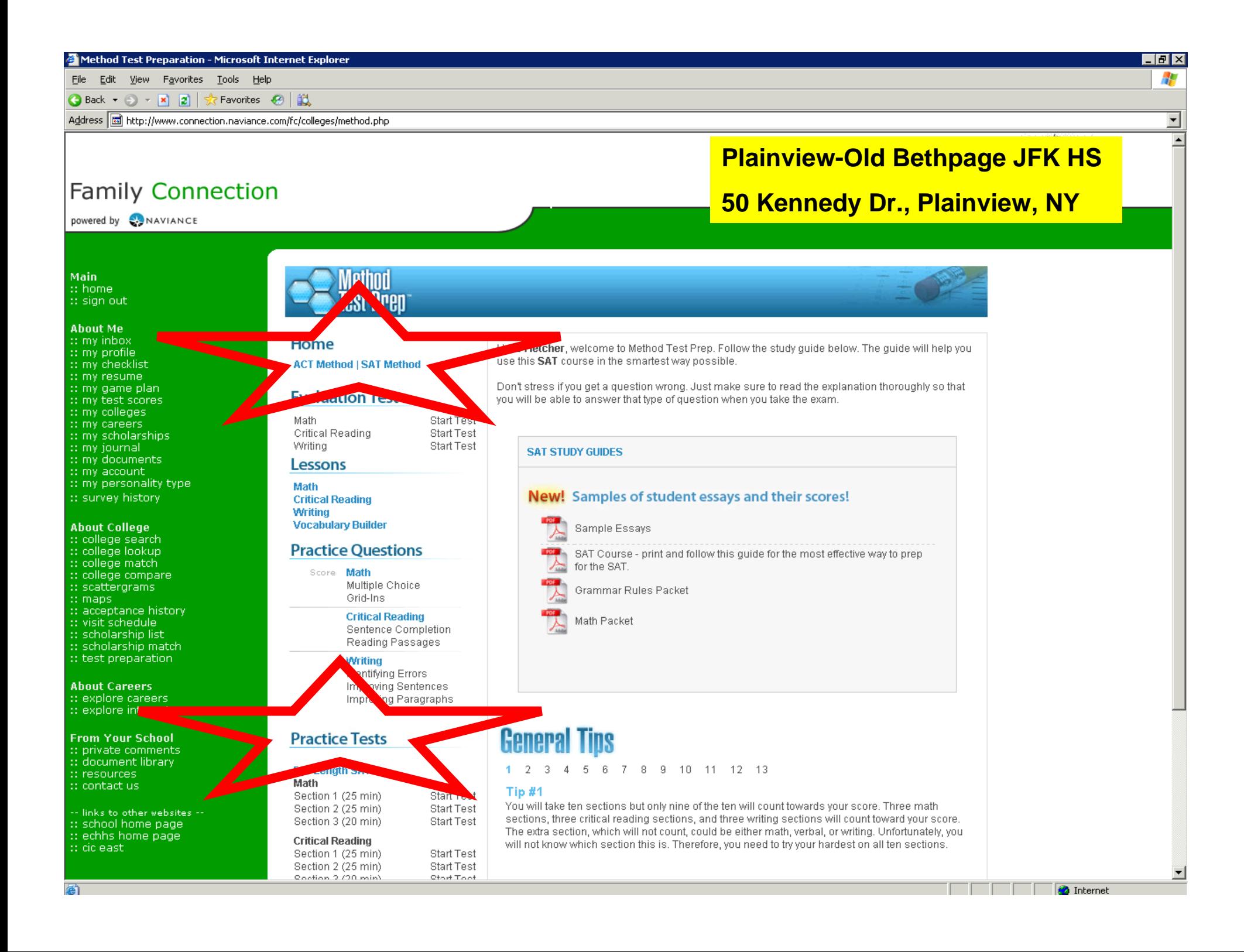

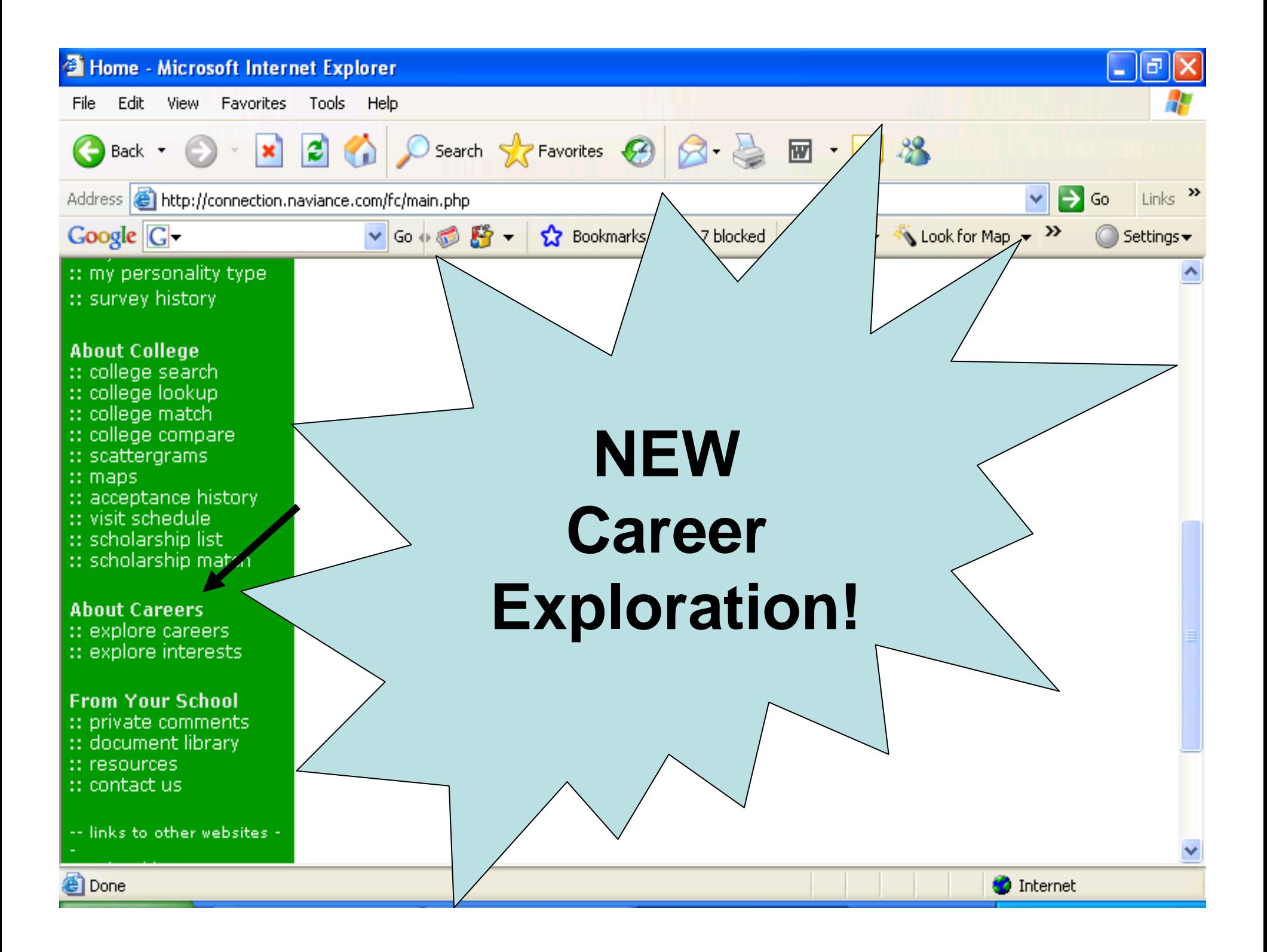

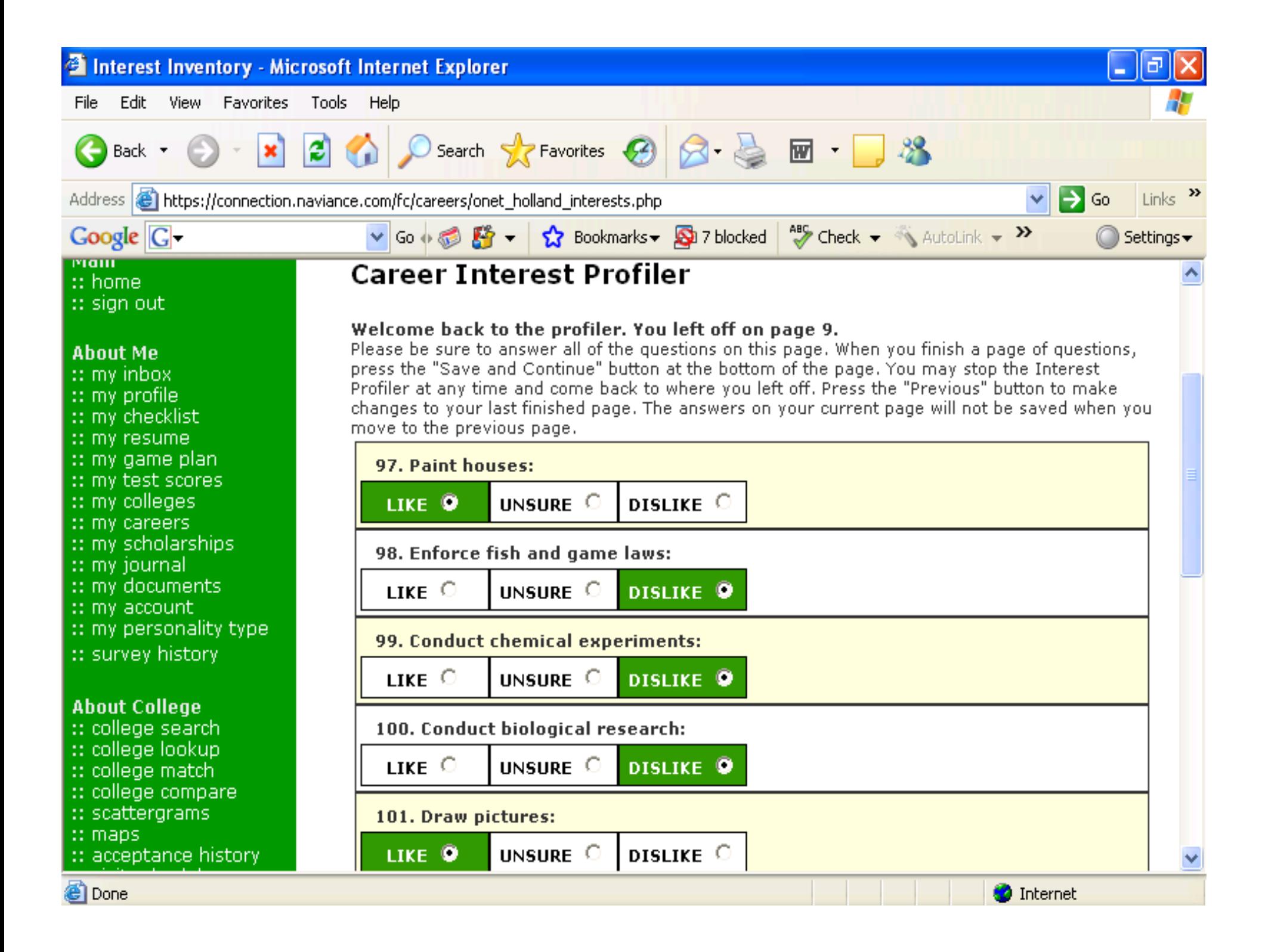

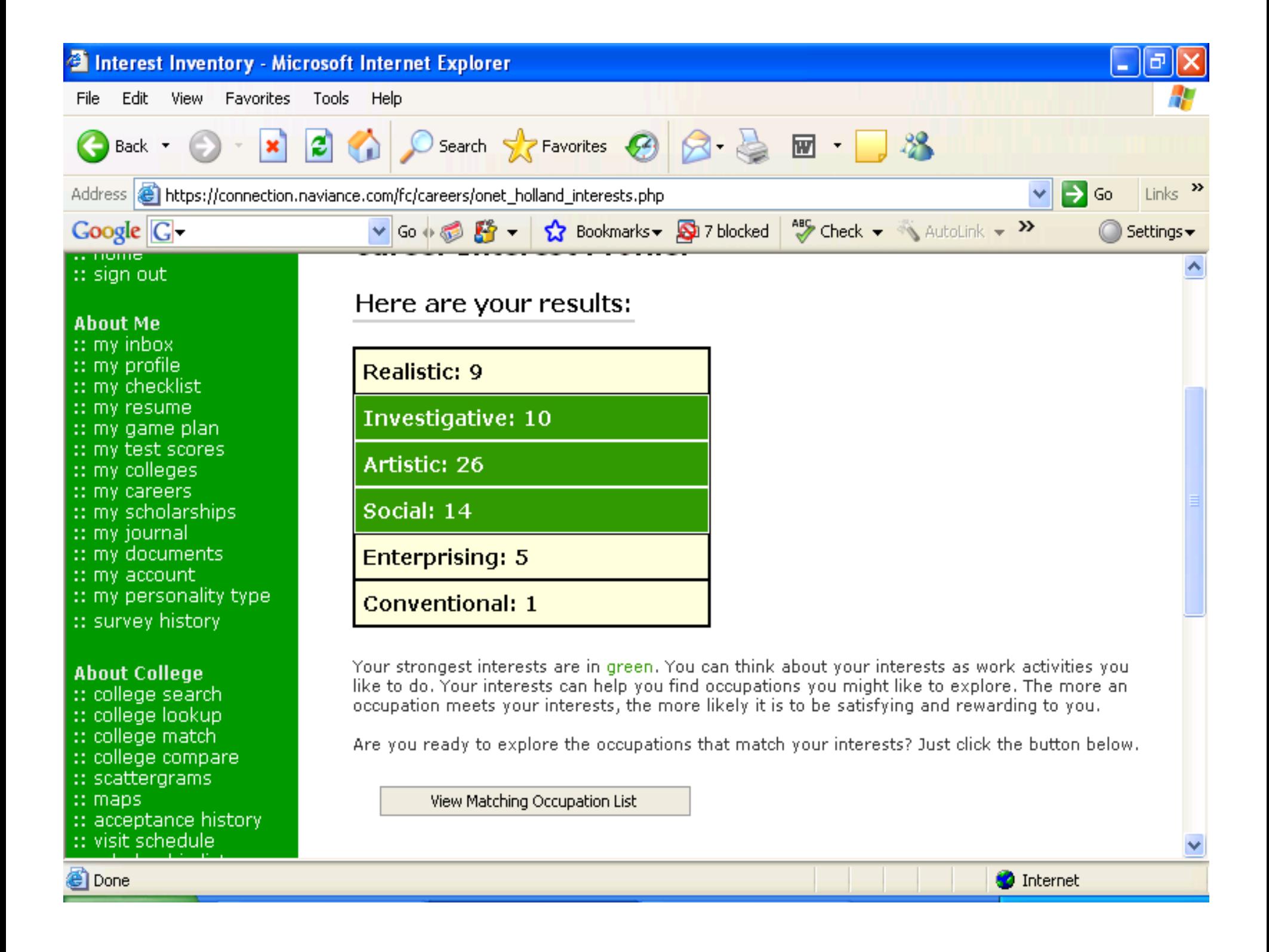

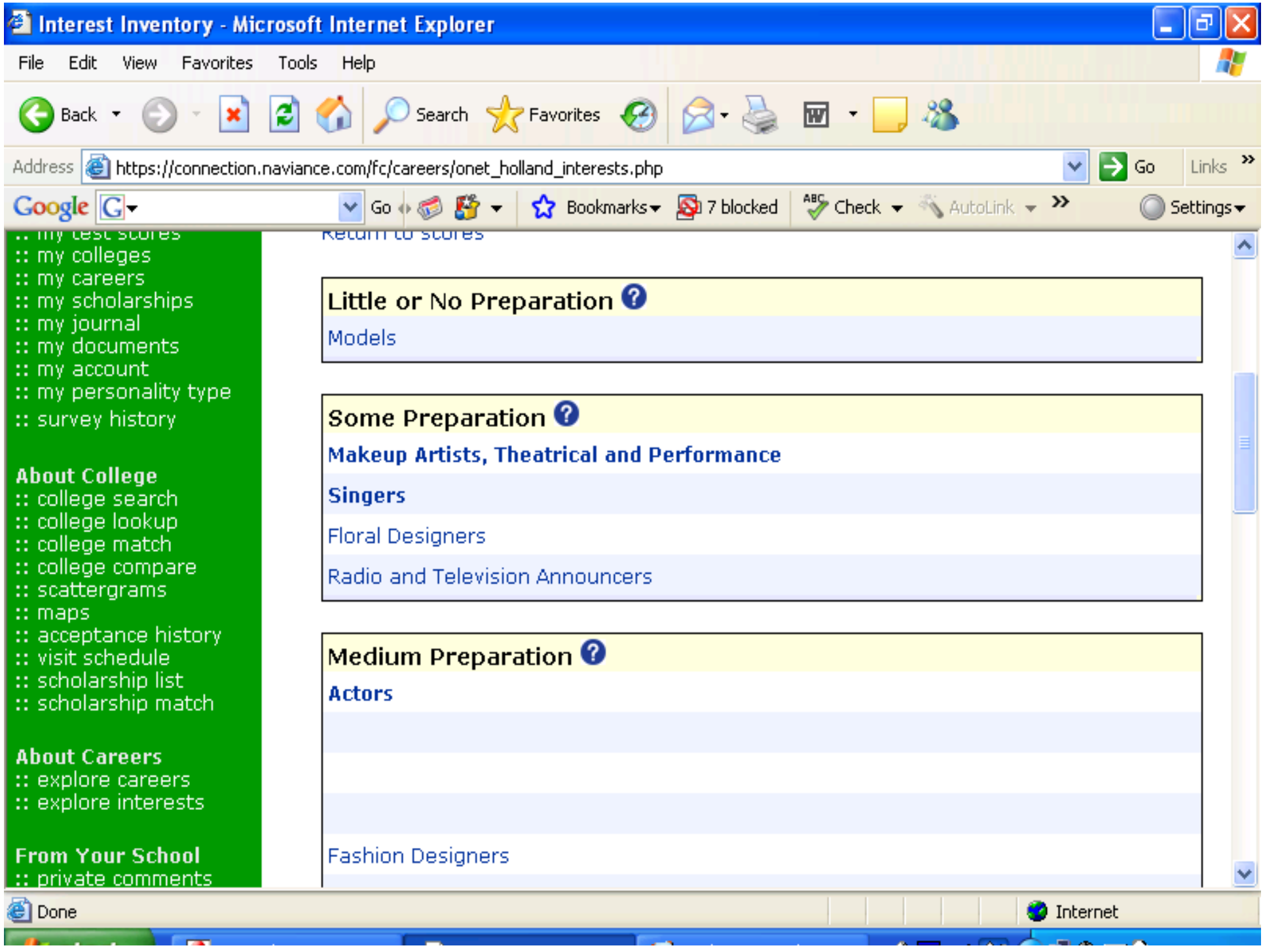

:: close window

#### **Explore Careers: Art Directors**

+ add to my list

**Knowledge & Skills Tasks & Activities Overview** 

#### **Job Description**

Formulate design concepts and presentation approaches, and direct workers engaged in art work, layout design, and copy writing for visual communications media, such as magazines, books, newspapers, and packaging.

Wages

ப

**O** Internet

#### **Interests**

**Holland Interest Code: AER** 

#### **Artistic**

Artistic occupations frequently involve working with forms, designs and patterns. They often require self-expression and the work can be done without following a clear set of rules.

#### Enterprising

Enterprising occupations frequently involve starting up and carrying out projects. These occupations can involve leading people and making many decisions. Sometimes they require risk taking and often deal with business. **Realistic** 

<sup>(2)</sup> Done

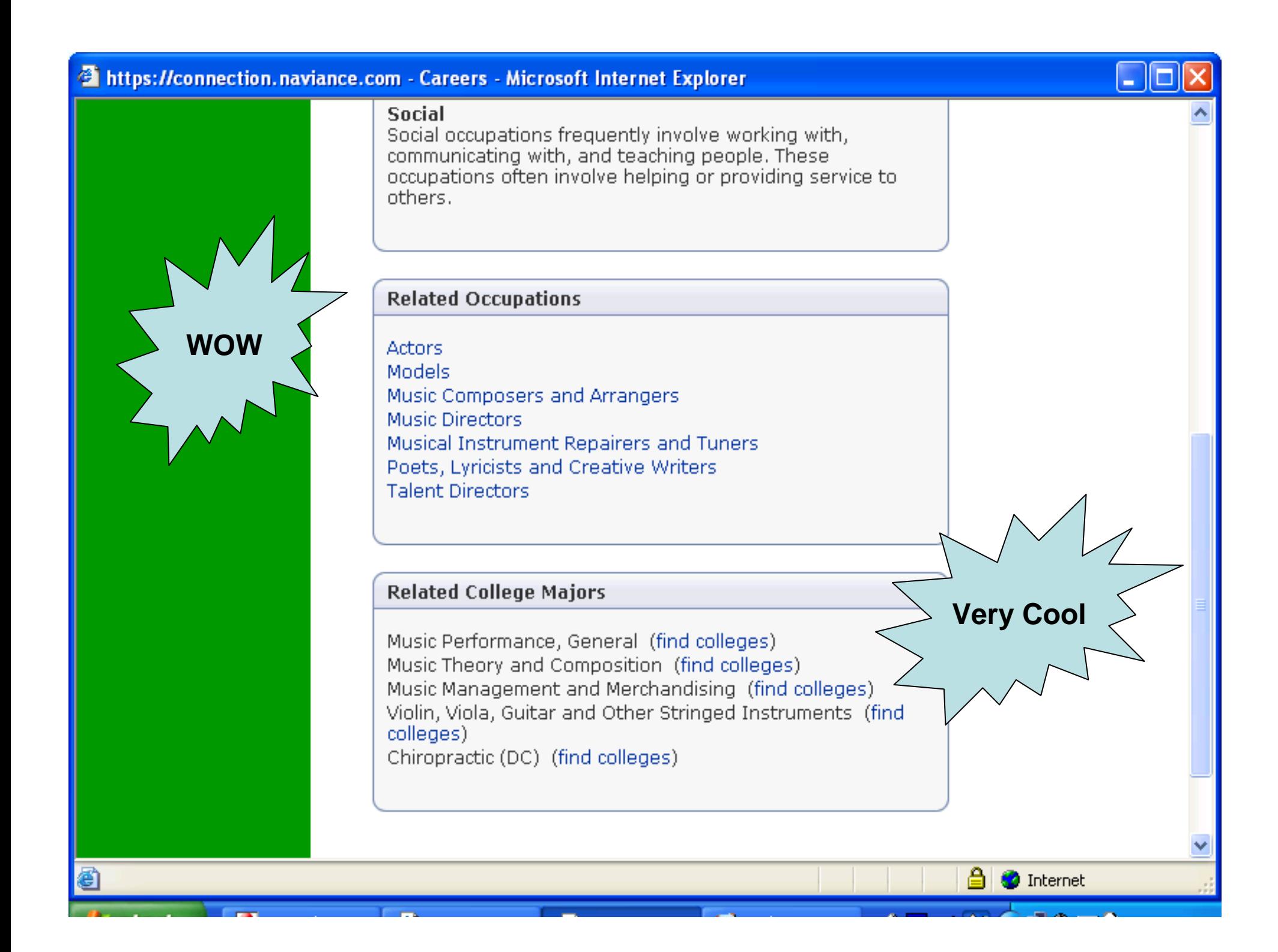

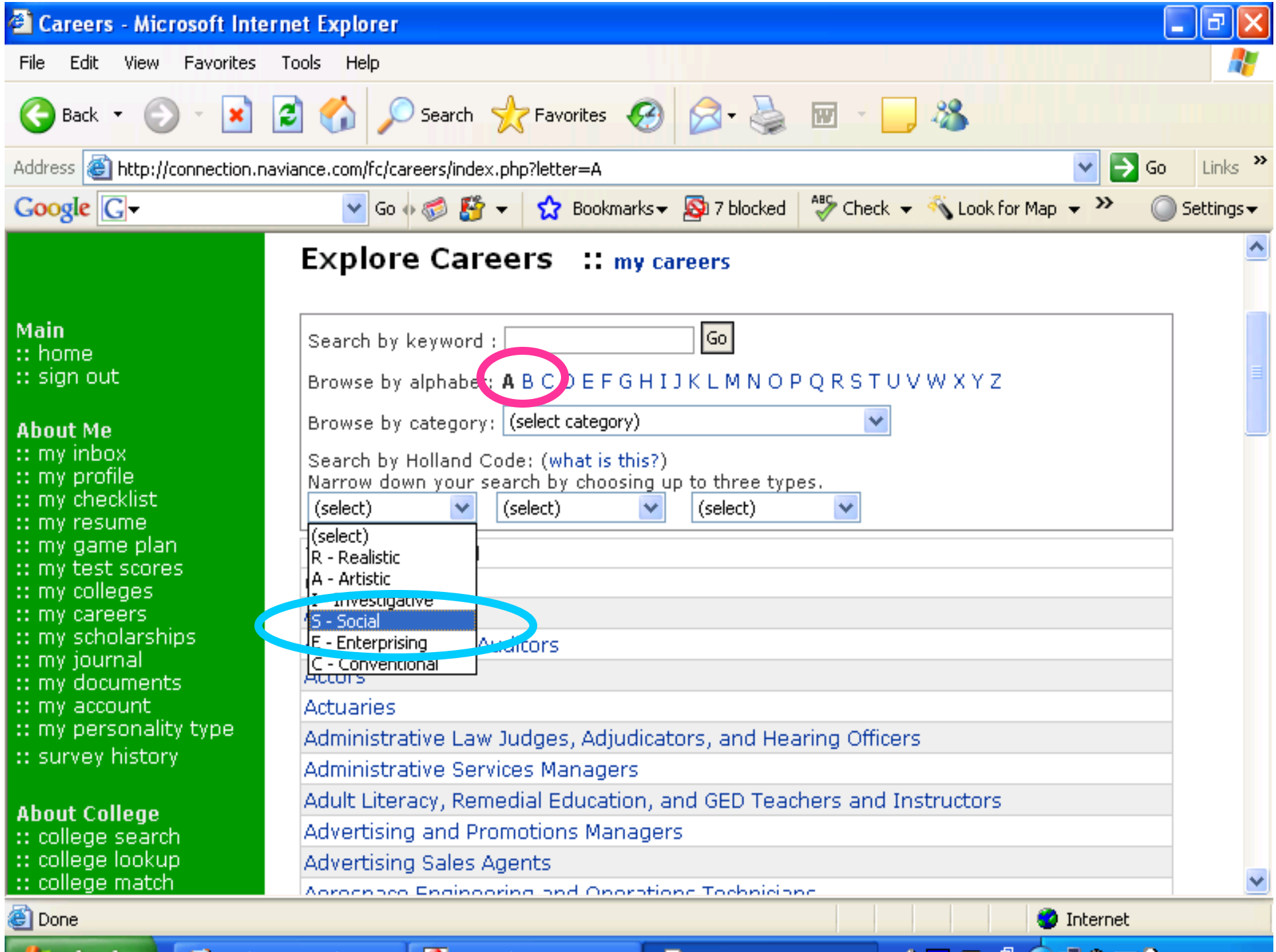

**The State** 

## Naviance Tips

- Visit the website often!
- Explore on your own.
- Use the resources available to you in the Counseling Center and on Naviance.
- Consider an *appropriate* email address.

# Thank you!